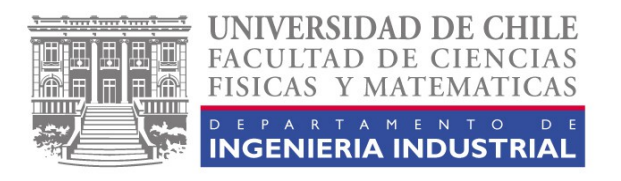

#### **IN47B INGENIERIA DE OPERACIONES 10 U.D.**

(3.0-1.5-5.5)

- REQUISITOS : IN47A
- CARÁCTER : Obligatorio para la SCT en Ingeniería de Gestión Electivo Ingeniería Civil Industrial.
- PROFESORES : Alejandro Cataldo C Antoine Sauré V.
- SEMESTRE : OTOÑO 2004

#### **OBJETIVOS:**

#### **General:**

Analizar problemas reales que enfrentan las empresas productivas y de servicios en el área de operaciones, y las herramientas que permiten enfrentarlos.

#### **Específicos:**

- Estudiar métodos para mejorar el funcionamiento de las empresas.
- Interactuar con herramientas computacionales que permiten la resolución de problemas reales de las organizaciones.
- Conocer aplicaciones de estos métodos en empresas nacionales.

## **ACTIVIDADES:**

- Clases de Cátedra.
- Clases Auxiliares.
- Clases de Software.
- Tareas Computacionales
- Lecturas.
- Casos (Análisis de Aplicaciones en Empresas).

# **CONTENIDOS:**

# **Capítulo 1: Introducción.**

- Introducción a la Gestión de Operaciones.
- Revisión de contenidos.
- Reglas y actividades del curso.

# **Capítulo 2: Logística.**

- Introducción.
- Configuración de redes logísticas.
- Administración de inventarios.
- Estrategias de distribución.
- Logística de transporte.

# **Capítulo 3: Simulación.**

- Introducción.
- Metodología de la construcción de modelos:
	- o Validación.
	- o Medición de datos y calibración de parámetros.
- Técnicas de reducción de varianza y análisis de resultados.

# **Capítulo 4: Programación de Operaciones.**

- Conceptos básicos.
- Carga de centros de trabajo.
- Secuenciamiento de tareas.
- Reglas de despacho.

## **Capítulo 5: Mantención.**

- Conceptos básicos.
- Actividades de mantenimiento.
- Tipos de mantenimiento.
- Análisis de Fallas.

## **Capítulo 6: Calidad.**

- Dimensiones de la calidad.
- Diferencias de la calidad en servicios versus manufactura.
- Calidad en servicio:
	- o Marco conceptual.
	- o Modelo de Brechas.
	- o Herramienta SERVQUAL.
- Calidad en manufactura:
	- o Principios básicos.
	- o Métodos de muestreo.

# **Capítulo 7: Customer Relationship Management (CRM).**

- Introducción.
- Funcionalidades básicas:
	- o Marketing.
	- o Ventas.
	- o Atención al cliente.
- Herramientas que lo potencian:
	- o Data Warehouse.
	- o Data Minning.

# **Capítulo 8: Enterprise Resource Planning (ERP).**

- Introducción y evolución histórica.
- Marco teórico:
	- o Funcionalidades.
	- o Ventajas y desventajas frente a desarrollos a la medida.
	- o Criterios de selección.
- ERP's disponibles en el mercado.
- Conclusiones generales.

#### **EVALUACIONES:**

- 2 Controles, en horario de Clase Auxiliar.
- 5 Tareas Computacionales.
- 3 Controles de Lectura.
- Examen.

## **REGLAS DEL JUEGO:**

- Para aprobar el curso se debe obtener un promedio igual o superior a 4.0 en Controles, Controles de Lectura y en cada una de las Tareas Computacionales (de manera individual cada una de estas tareas). Existe la posibilidad de rehacer una, **y sólo una**, de las cinco tareas que contempla el curso.
- Las Tareas Computacionales deberán ser desarrolladas en grupos de cuatro personas, sin que sea necesario mantener los mismos grupos durante el semestre. No habrán extensiones a los plazos de entrega publicados en el Calendario de Actividades y la política de descuentos será de 1.0 puntos por día de atraso.

- La Nota Final del curso se estructura de la siguiente manera:

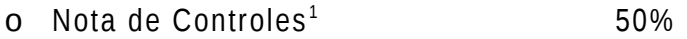

- o Nota de Controles de Lectura 10%
- o Nota de Tareas Computacionales 40%
- No se realizarán evaluaciones recuperativas.
- La asistencia a clases será obligatoria para las sesiones que consideren invitados (Casos), publicadas en el Calendario de Actividades del curso. Las inasistencias deberán justificarse con certificado médico.

<span id="page-3-0"></span><sup>&</sup>lt;sup>1</sup> Si la menor de las Notas de los Controles es inferior a la Nota del Examen, esta última la sustituirá en forma previa al cálculo del promedio.